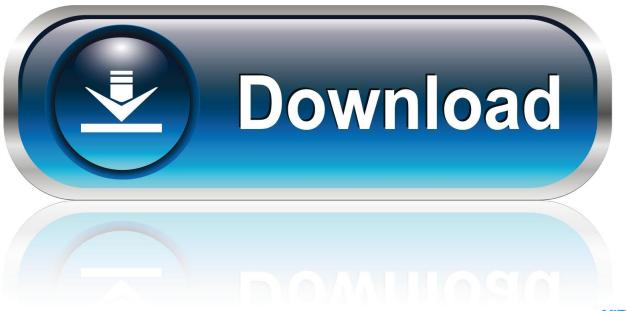

0-WEB.ru

BIM 360 Field IPad App 2019 Scaricare Codice Di Attivazione 32 Bits

1/4

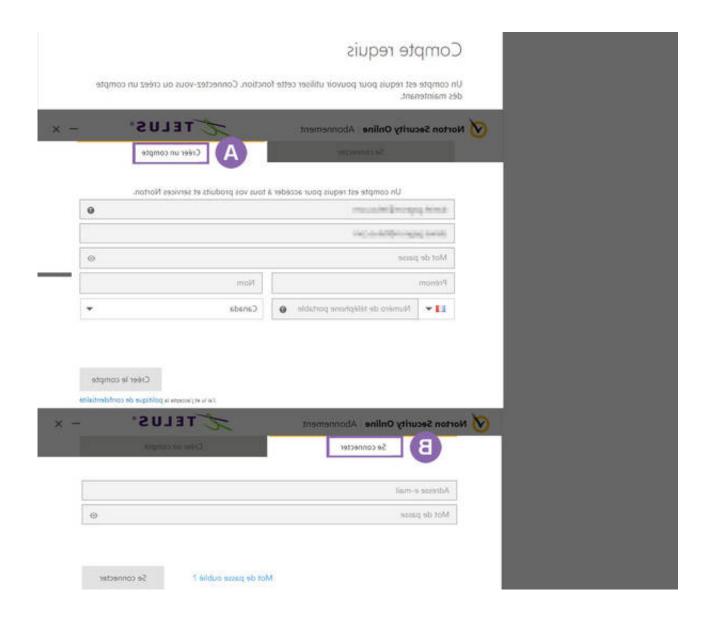

BIM 360 Field IPad App 2019 Scaricare Codice Di Attivazione 32 Bits

2/4

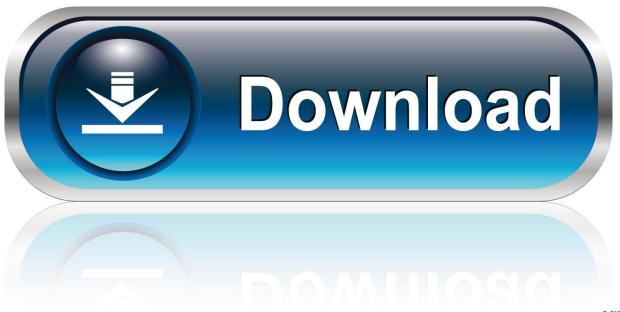

0-WEB.ru

Download BIM 360 Field and enjoy it on your iPhone, iPad and iPod touch. ... This app is available only on the App Store for iPhone and iPad.. Read reviews, compare customer ratings, see screenshots, and learn more about BIM 360 Field. Download BIM 360 Field and enjoy it on your iPhone, iPad, and .... July 30, 2019. Facebook; Twitter; LinkedIn; Email. (1). Save. 0. 0. We are please to share, the latest BIM 360 Field iPad 4.35 release contains the following improvements: New setting 'Share Image Quality' added to BIM 360 Field app settings, .... Download BIM 360 and enjoy it on your iPhone, iPad, and iPod touch. ... This is a companion app for users of the next-generation BIM 360 Field Management .... Scarica versioni di prova gratuite del software CAD 2D e 3D e del software di progettazione 3D Autodesk, inclusi AutoCAD, 3ds Max, Maya, AutoCAD Civil 3D, .... With the BIM 360 iOS mobile app, you can execute construction quality and ... app syncs automatically with your Document Management, Field ... a49d837719

4/4